# 2021 年度 卒業研究発表 伷概

電気学科

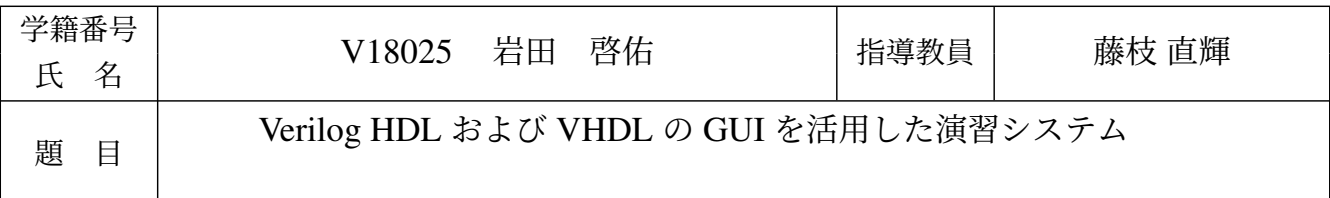

## 1 はじめに

HDL(Hardware Description Language) は本格的なディジタル回路の設計を学ぶためにとても重要である. HDL には主に VHDL と Verilog HDL の 2 種類の言語がある. VHDL は ada, Verilog HDL は Pascal という プログラミング言語を元にされている.VHDL のシミュレータの 1 つとして GHDL が挙げられ, Verilog HDL のシミュレータのつ 1 として Icarus Verilog が挙げられる. これらのツールはインストールが容易であるが, インターフェイスが CUI であるために Windows のインターフェイスに慣れている人にとっては使用するの が困難である. 先行研究の GGFront [1] 及び IGFront [2] は GUI のみで GHDL 及び Icarus Verilog を用いて シミュレーションを行い, GTKwave によって波形表示を行うソフトウェアである. 本研究では,GGFront お よび IGFront の機能統合を行い, 両方の HDL 演習を円滑化するフロントエンドツールである IGGFront を提 案する.

### 2 IGGFront の動作

IGGFront は GGFront や IGFront と同じようにシミュレーションと波形表示を行う GUI フロントエンド ツールである. IGGFront は GGFront や IGFront の操作感を踏襲しており, WPF による GUI プログラムとし て制作されている. GGFront との外観の違いとして, ディレクトリの設定の個数や設定画面, ソースファイル の順番を入れ替えるボタンの有無, 画面下部のウインドウに表示される情報, シミュレーションのプロジェク トをセーブ及びロードを行うボタンの有無等が挙げられる. また, IGGFront にて追加されている機能として ユーザーが VHDL シミュレーションと Verilog シミュレーションを切り替えるボタンが追加されており, さ らにソースファイルが追加されると同時にファイルの種類を判別し自動的にモードを切り替える機能が搭載 されている.

この VHDL シミュレーションと Verilog シミュレーションの内部動作の違いとして, 期待したとおりに 処理が終了したかを確認する方法が挙げられる, VHDL シミュレーションでは GHDL のログを確認するこ とで正常終了したかを確認し, 処理時間を表示している. Verilog シミュレーションではそのようなログは 存在しないため出力された vcd ファイルの中身を確認することでそれらの表示を行っている. また, 時間制 限の設け方として,VHDL シミュレーションでは GHDL のコマンドを用いることで時間制限を行っている が,Verilog シミュレーションでは Icarus Verilog にそのようなコマンドは存在しない, そのため IGFront を参 考に, 制限時間を指定した Verilog HDL ファイルを作業ディレクトリにコピーすることで時間制限を行って いる.

#### 3 評価

評価では,VHDL と Verilog HDL の同じ内容の全加算器の回路及びテストベンチを作成し, それぞれを GGFront, IGFront および VHDL モードと Verilog モードの IGGFront でシミュレーションを行った, それら の結果の違いを波形表示から確認し, 動作の等価性を確認した. 結果, それぞれのシミュレーションにおいて 等価な出力が確認された. また, 動作時間についての評価も行い, GGFront 及び IGFront と IGGFront のシ ミュレーションにかかる時間を計測した. この結果それぞれのシミュレーションにおいて動作時間に大きな 差は見られなかった. また, 動作時間の大半がそれぞれのシミュレータの処理にかかる時間であることを確認 した.

#### 4 結論

本論文では,VHDL 及び Verilog HDL の演習を円滑化するフロントエンドツールである IGGFront の設計 と実装について報告を行った. GGFront や IGFront と同様にユーザーが作成したファイルをリストに追加し, コンパイル及びシミュレーションを行い, 波形表示ができることを確認した. 今後の課題として, より操作性 を向上するとともに, GGFront と同じように階層表示を行えるように改修を行いたいと考えている.

#### 参考文献

- [1] 藤枝直輝: 手軽でポータブルな VHDL 演習環境のためのフロントエンドツール GGFront の開発, 情処 研報 2018-CE-147, No. 15, 2018.
- [2] 岡崎翔太: Verilog HDL の GUI を活用した演習システム, 卒業論文, 愛知工業大学, 2021.